## 吉林省高级人民法院 文件 吉林省人民检察院

吉高法[2016]15号

## 关于贯彻落实《最高人民法院、 最高人民检察院关于开展执行案款 集中清理工作的通知》的通知

全省各级人民法院、人民检察院:

针对部分法院存在的执行案款滞留等问题,为强化监督和管 理,防范廉政风险,确保执行案款依法及时发放给申请执行人,保 障当事人的合法权益,最高人民法院、最高人民检察院于2016年3 月31日联合下发《关于开展执行案款集中清理工作的通知》。通 知要求,从2016年4月1日至2016年10月31日,对全国法院执 行案款开展集中清理活动。为落实好"两高"通知要求,现就有关 要求通知如下:

一、清理范围及目标

针对2015年12月31日前已经收取但尚未发放的执行案款,

6

开展集中清理活动,理清全省各级人民法院未处理的执行案款的 具体情况,一边摸清底数,逐笔逐案建立执行案款台账,一边发放 案款,及时执结一批积案,对不能发放的案款进行规范管理,彻底 清除历史包袱,堵塞管理漏洞,为今年下半年推行执行案款信息 化、规范化管理奠定基础。

## 二、清理步骤和方法

清理工作分三个阶段进行:

(一)边清边发阶段(2016年4月20日–9月30日)。

全省各级人民法院执行局与财务管理部门密切配合,确保案 件和款项一一对应,形成清晰台账,并坚持边清边发,分类处理,全 面清理滞留法院账户上的执行暂存款。

具体清理方法:最高人民法院已经统一开发执行暂存款清理 软件,全省各级人民法院财务部门和执行局在清理过程中,要根据 软件中的项目逐项填报。该清理软件于3月底安装,并通过视频 方式,对全国各级法院操作人员进行应用培训。第一,由财务部门 将暂存款账户中的执行案款予以分离,逐笔登记执行暂存款流水 号、到账金额、到账日期、暂存款留存法院时长等信息;能够对应执 行案件号和执行案件承办人的,应一并填报。第二,执行局根据财 务部门逐笔填报的暂存款信息,通过对照案卷等方式,逐笔核对案 号及当事人。能够发放的,及时发放给当事人,并填写对应案号、 承办人、本次发还金额、发还日期、收款人等信息。发放案款后,符

 $\overline{7}$ 

合结案条件的,应当及时在执行程序中作出相应处理。第三,因等 待程序事项(如异议、复议、再审等),暂时不能发还的,应如实填 报相应金额及案件信息。第四,无法发还的,应逐笔填写无法发还 原因及金额。无法发还原因包括:无交款人姓名、无法对应具体案 件、申请执行人明确拒绝或者放弃、联系不上当事人及其他。清理 软件中对前述原因设计了相应的勾选项,直接予以勾选即可。清 理完毕后,对无法发还的款项,各级法院应建专门台账,并商当地 财政部门,建立专门账户予以集中管理。

(二)抽查整改阶段(2016年10月1日–10月20日)。

由法检两院联合组成抽查小组,省高级人民法院执行局牵头, 省高级人民法院财务部门、省人民检察院、被抽查地区人民检察院 民事行政检察部门派员参与,针对重点问题进行抽查、督促纠正。 抽查范围、案件数量、抽查方式等由抽查小组协商确定。

(三) 阶段性报告及总结报告阶段 (2016年6月20日、8月20 日、10月20日、10月25日)。

各级人民法院每两个月即于6月20日、8月20日、10月20日 前将本院案款清理的阶段性情况及成果向同级人民检察院书面通 报(附清理案款明细台账)。各中级人民法院要将本地区案款清 理的阶段性情况及成果形成书面报告(附清理案款明细台账)于6 月20日、8月20日前报省高级人民法院执行局。10月20日前,各 中级人民法院要将本地区案款清理总体情况形成书面总结报告报

8

省高级人民法院执行局(附清理案款明细台账)。10月25日前, 省高院形成全省总结报告。

## 三、工作要求

(一)加强组织领导。吉林省高级人民法院、吉林省人民检察 院联合成立执行案款清理工作协调小组,组长由吉林省高级人民 法院党组副书记、副院长李成林、吉林省人民检察院副检察长李振 华担任,副组长由吉林省高人民法院党组成员、执行局局长张启 文、吉林省高级人民法院副巡视员张君洪、吉林省人民检察院民事 检察部副部长张宏弢担任,成员包括吉林省高级人民法院执行局 复议监督处副处长郭清华、执行处李威、吉林省人民检察院民事检 察部副处长级主任检察官刘勇、民事检察部丁连昌。吉林省高级 人民法院执行局负责协调具体事务。全省各级人民法院要提高对 开展清理工作重要意义的认识,将其列入今年工作的重要议事日 程,一把手亲自过问亲自抓,认真研究,精心部署,集中调配人力、 物力、财力,全面有效地开展清理发还工作。

(二)明确检法分工。为提高此次清理工作透明度,全省各级 人民法院自觉接受检察机关监督,同时,法院和检察院应明确分 工,各负其责。第一,在2016年9月30日前,由全省各级人民法院 自主进行全面清理。在此期间,检察机关根据所掌握的情况提出 由人民法院清查的重点事项、重点案件、重点案款以及其他建议。 全省各级人民法院每两个月向同级人民检察院书面通报一次进展

 $\overline{9}$ 

情况及阶段性成果,并由省高级人民法院、省人民检察院分别书面 报告最高人民法院、最高人民检察院。第二,2016年9月30日后, 省高级人民法院向省人民检察院通报全部清理情况以及明细台 账,会商查找存在的问题,针对重点问题进行抽查、督促纠正。

(三)严明纪律要求。最高人民法院从执行案件暂存款清理 软件系统中自动提取数据,结合各地书面报告,每两个月进行一次 清理情况通报。对拒不进行清理或不按要求完成清理工作,特别 是弄虚作假、虚报瞒报清理情况的,要追究有关人员的责任。对发 现违法违纪问题的,要坚决依法移送有关机关追究纪律和法律责 任。各级检察机关要坚持立足执行检察监督职能,严格遵守各项 检察纪律,按照本通知确定的法检分工,不越位、不越权。各级法 检两院要严守保密制度,未经批准不得擅自宣传报道。

(四)完善管理机制。要认真梳理执行案款在收取、管理、发 还等各个环节的操作流程,查找其中存在的问题、漏洞,分析原因, 提出有效整改方案。最高人民法院将建立全国四级法院统一的执 行案件信息管理系统,强化执行案件流程关键节点监督管理与关 键节点信息公开,同时在该管理系统中安装专门的执行案款管理 软件,做到一案一账号,规范执行案款管理。该管理系统将在2016 年下半年在全国推广使用,2016年1月1日后新收案款应当纳入 该管理系统进行统一管理。

全省各级人民法院对执行案款以外的其他暂存款,可结合本

10

次集中清理活动,一并予以清理。

清理活动中遇到情况和问题,及时上报吉林省高级人民法院、 吉林省人民检察院。

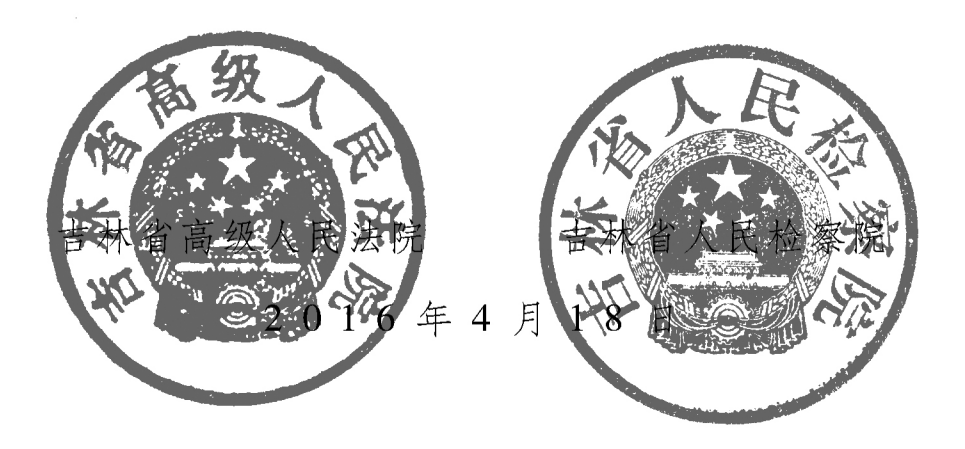

吉林省高级人民法院办公室

2016年4月19日印发